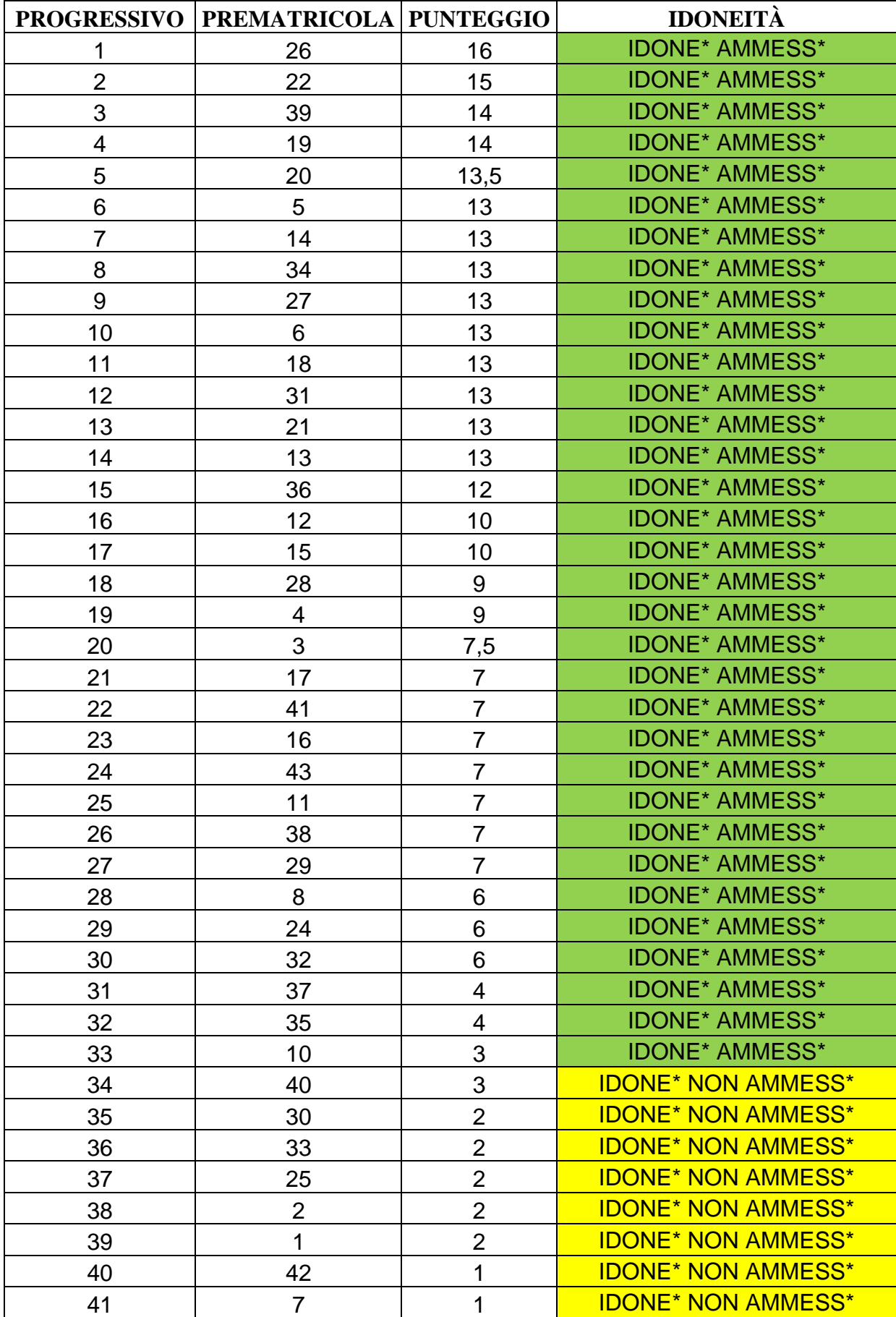

Classe A022 (Italiano, storia geografia nella scuola secondaria di I grado) Percorso 60 cfu

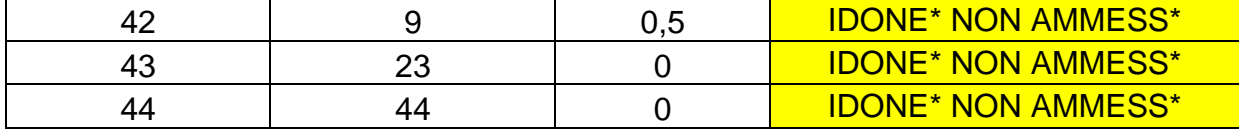

Per visualizzare il proprio numero di prematricola:

- accedere alla propria area riservata https://studiare.unife.it/Home.do;
- selezionare dal menu di destra Area registrato/studente;
- scegliere Test di ammissione;
- dalla lista proposta individuare il concorso a cui si è iscritti. Verrà visualizzato il numero di prematricola assegnato per la classe e il percorso a cui si partecipa